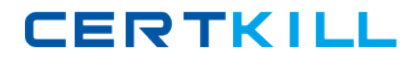

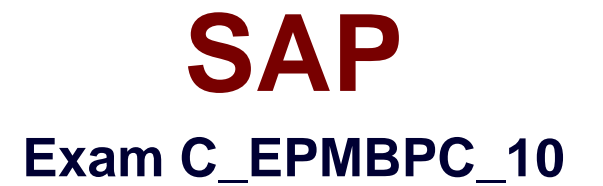

# **SAP Certified Application Associate - SAP Business Planning and Consolidation 10.0**

**Version: 4.0**

**[ Total Questions: 105 ]**

[https://certkill.com](http://certkill.com)

**CERTKILL** 

### **Question No : 1**

User1 is the parent owner and user2 is the child owner. What happens when user2 sets a work status? (Choose three)

- **A.** If it is set to "Manager", user1 can post a journal.
- **B.** If it is set to "All", only user1 and user2 can post a journal.
- **C.** If it is set to "Locked", neither can post a journal.
- **D.** If it is set to "Manager", user2 can post a journal.
- **E.** If it is set to "Both", user1 and user2 can post a journal

### **Answer: A,C,E**

### **Question No : 2**

For which scenario is it impossible to use the work status?

- **A.** To track the progress of a planning process
- **B.** To lock a step in a Business Process Flow
- **C.** To allow or disallow a user to modify data
- **D.** To lock a region of data in an Application

### **Answer: B**

### **Question No : 3**

For which users does the system prevent saving templates to the company folder? (Choose two)

- **A.** For a non admin user with the Manage Template task
- **B.** For a non admin user without the Manage Template task
- **C.** For a user with the Primary Admin default function task
- **D.** For a team leader with the Manage Template task
- **E.** For a team leader without the Manage Template task

### **Answer: A,B**

**Question No : 4**

SAP C\_EPMBPC\_10 : Practice Test

What dimension types are mandatory for the Application type Financial? (Choose two)

- **A.** I–Intercompany
- **B.** T–Time
- **C.** S–Subtable
- **D.** D–Audit
- **E.** C–Category

**Answer: B,E**

# **Question No : 5**

Who is notified when a step is completed using Business Process Flow?

- **A.** BPF Reviewer
- **B.** BPF Manager
- **C.** BPF Owner
- **D.** BPF User

**Answer: C**

### **Question No : 6**

Which settings do you need to make for the Source Account to calculate the annual net income (ANI) for the liability account?

- **A.** Revenue and Cost, Destination Account = ANI, reverse sign
- **B.** Expense, Destination Account = Revenue and ANI, reverse sign
- **C.** Revenue and Cost, Destination Account = ANI, do not reverse sign
- **D.** Expense, Destination Account = Revenue and ANI, do not reverse sign

### **Answer: C**

# **Question No : 7**

Which fields are required to eliminate the investment when using the All Formula? (Choose two)

- **A.** Source Account
- **B.** Destination All
- **C.** Account
- **D. Destination Group Account**
- **E.** Destination Equity Account
- **F.** Destination Minority Interest

**Answer: A,B**

# **Question No : 8**

In SAP BusinessObjects Planning and Consolidation for NetWeaver, the language texts are missing.

How do you fix this issue?

- **A.** Import transaction data.
- **B.** Load data from the InfoProvider.
- **C.** Refresh dimension members.
- **D.** Import master data descriptions.

### **Answer: D**

### **Question No : 9**

Which data management option is required to load transaction data from a file to an SAP BusinessObjects Planning and Consolidation Application?

- **A.** Run the data management package.
- **B.** Organize the package list.
- **C.** Download the data file.
- **D.** Maintain data management.

### **Answer: A**

### **Question No : 10**

Which package group is customer-specific in SAP BusinessObjects Planning and Consolidation for NetWeaver?

- **A.** Financial Processes
- **B.** Data Management
- **C.** Reporting Management
- **D.** System Administrative

# **Answer: C**

# **Question No : 11**

Which dimension type is optional for an Application?

- **A.** Data source type
- **B.** Category type
- **C.** Time type
- **D.** Account type

**Answer: A**

# **Question No : 12**

How can you add a property other than a hierarchy to a dimension?

- **A.** Maintain the dimension property.
- **B.** Refresh the dimension members.
- **C.** Maintain the dimension members.
- **D.** Process the dimension.

# **Answer: A**

### **Question No : 13**

Which implementation step is mandatory to set up an on-the-fly KPI calculation?

**A.** Add the "Formula" property to the account member.

- **B.** Execute a data management package.
- **C.** Update the "system\_constants" file.
- **D.** Add the library file "mdxlib.lgl" to the options sheet of the account member.

#### **Answer: A**

### **Question No : 14**

A KPI should be calculated centrally, on-the-fly, and be available to all reports.

Which implementation option do you choose?

- **A.** Worksheet Logic
- **B.** Business Rules
- **C.** Dimension Member Formulas
- **D.** Script Logic

### **Answer: C**

### **Question No : 15**

Which EV functions can support the posting process of an Input Schedule? (Choose two)

- **A.** EVDRE
- **B.** EVGTS
- **C.** EVCOM
- **D.** EVMNU
- **E.** EVHOT

**Answer: A,C**

### **Question No : 16**

Which objects do not get transported in SAP BusinessObjects Planning and Consolidation for NetWeaver?

#### **A.** MultiProviders

**B.** Business Rules

**C.** Roles

**D.** Journal Templates

**Answer: C**

# **Question No : 17**

For which dimension type can you activate a data audit trail for a model?

**A.** Entity

**B.** Time

**C.** Account

**D.** Category

**Answer: D**

# **Question No : 18**

Which of the following options can you use for drill through?

- **A.** URL based on the current view
- **B.** RFC connection based on the selected cell
- **C.** URL based on the selected cell
- **D.** RFC connection based on the current view

### **Answer: C**

### **Question No : 19**

Your customer wants to use a unique business rule to translate currency for selected entities.

Which property do you set for the selected entities to meet this requirement?

A. GROUP\_CURRENCY **B.** RATETYPE